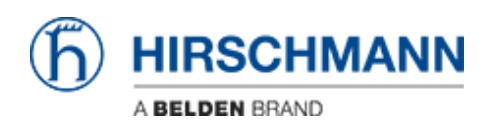

[Wissensdatenbank](https://hirschmann-support.belden.com/de/kb) > [Allgemein](https://hirschmann-support.belden.com/de/kb/basics) > [Fiber-Ports und Autonegotiation](https://hirschmann-support.belden.com/de/kb/articles/fiber-ports-und-autonegotiation)

Fiber-Ports und Autonegotiation Christoph Wrobel - 2021-06-08 - [Allgemein](https://hirschmann-support.belden.com/de/kb/basics)

Warum müssen Sie Autoneg an einem Glasfaser-Port aktivieren oder deaktivieren?

Zunächst muß man wissen, was Autoneg macht: Ursprünglich sollten mit dem Start von Fast Ethernet Ende 1995 die Kupfer-Ports auch 10 Mbit/s unterstützen. Das war einfach und günstig. Die "alten" Ethernet-Geräte (hauptsächlich Hubs) konnten also an ein "Highspeed-Backbone" angeschlossen werden. Als Backbone-Verbindungen wurden üblicherweise Fiber-Ports verwendet. Der FE-Port paßt sich automatisch an seinen Nachbarn an: Die Geschwindigkeit wird erkannt und die eigene Geschwindigkeit entsprechend ausgewählt. Der Duplexmodus wurde nicht erkannt. Daher entschied der Standard-Body-IEEE, dass ein Autoneg-Port, der einen Nicht-Autoneg-Port als Nachbar erkennt, HDX verwenden sollte. Zu dieser Zeit funktionierte Autoneg nicht zuverlässig und daher empfahlen die Berater, Autoneg nach Möglichkeit auszuschalten. Das hat sich geändert. Der Autor hat Autoneg-Probleme seit langem nicht erkannt.

Bei Glasfaser-Ports war das anders:

Bei 10 Mbit/s wurde eine Wellenlänge von 860 nm verwendet. Für Fast Ethernet (100BASE-FX gemäß IEEE 802.3, Abschnitt 2) "kopierte" IEEE die FDDI-Spezifikation, um die FDDI-PMD-Komponenten zu verwenden und eine schnelle Lösung anzubieten. Aber FDDI (ISO 9314) mit nur einer Geschwindigkeit verwendete nur 1300 nm als Wellenlänge, um längere Distanzen zu überbrücken. Ein Glasfaser-Port, der zwei Geschwindigkeiten unterstützt, benötigt also zwei Sender und Empfänger in Kombination mit einem optischen Koppler, was viel zu teuer war, als dass viele Teile verkauft worden wären. Daher hat es kein Hersteller angeboten. Und deshalb war auch kein Autoneg notwendig. Daher sind FE-Glasfaserports fest konfiguriert.

Mit Gigabit Ethernet wurde Autoneg benötigt, um einige Informationen zwischen den beiden Nachbarn auszutauschen.

Daher muß für GE-Glasfaser-Ports Autoneg aktiviert sein. Die Kommunikation zwischen den Ports mit deaktiviertem Autoneg kann funktionieren, ist jedoch nicht zuverlässig.

Zusammenfassung:

Fast Ethernet-Glasfaser-Ports: Autoneg aus (oder gar nicht angeboten), fester Duplexmodus (normalerweise FDX zwischen Switches und Routern)

Gigabit-Ethernet Glasfaser-Ports: Autoneg ein